## SAP ABAP table PNFLOR DB {PVS Factory Layout Node: Assigned Resource DB Structure}

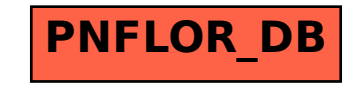